$\overline{\mathbb{C}}$ 

#### **Lehreraufgabe 1: Die Katze surft**

Auf beiden Seiten des Flusses befinden sich Elektrozäune, die von der Katze natürlich nicht berührt werden dürfen. Die Katze klettert durch eine Lücke zwischen den Zäunen auf einen Baumstamm und surft auf ihm mit. Sie muss den Baumstamm auf der anderen Seite durch eine Lücke verlassen.

**Variante 1:** Die Katze surft, indem sie mit einer Taste bewegt wird.

**Variante 2:** Die Katze wird vom Baumstamm mitgezogen, sobald sie sich auf ihm befindet.

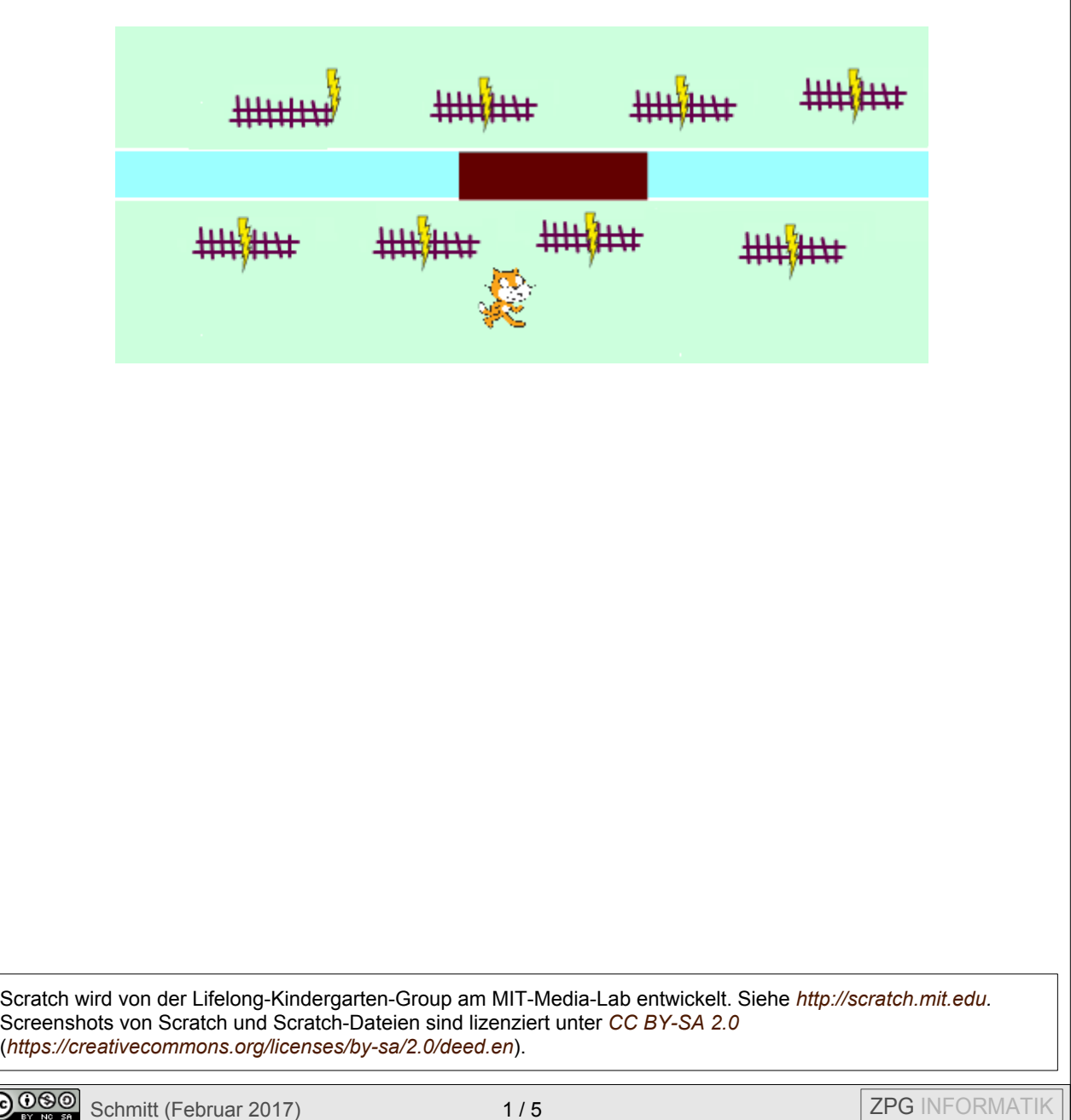

# **Lehreraufgabe 2: Im Schlaf geraubt**

Die Katze muss ständig in Bewegung bleiben. Sobald sie länger als eine Sekunde stillsteht ("schläft"), fliegt ein Raubvogel (oder eine Hexe) heran und nimmt sie mit.

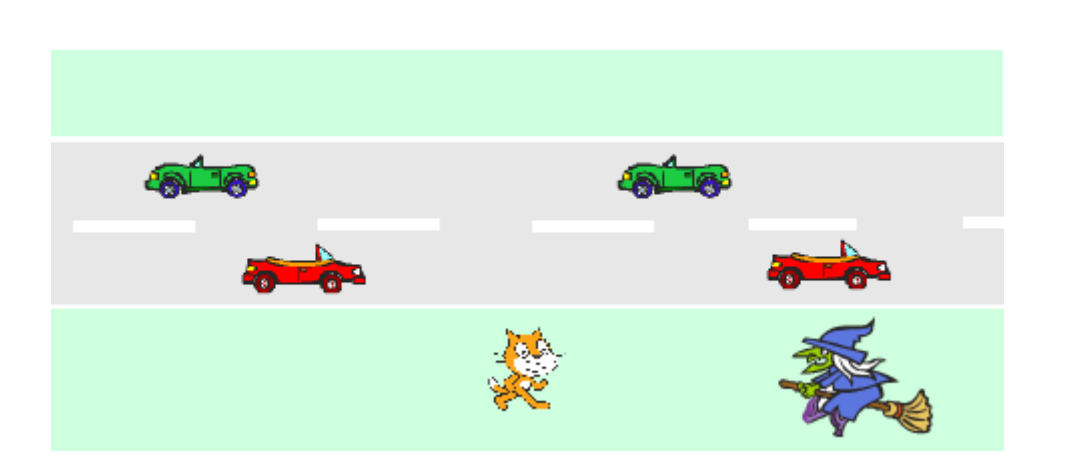

# **Lehreraufgabe 3: Katze im Glück**

Auf der Wiese blinken von Zeit zu Zeit an zufälligen Orten Goldmünzen, die ziemlich bald auch wieder verschwinden. Gelingt es der Katze, eine Münze zu schnappen, erhält sie fünf Zusatzpunkte.

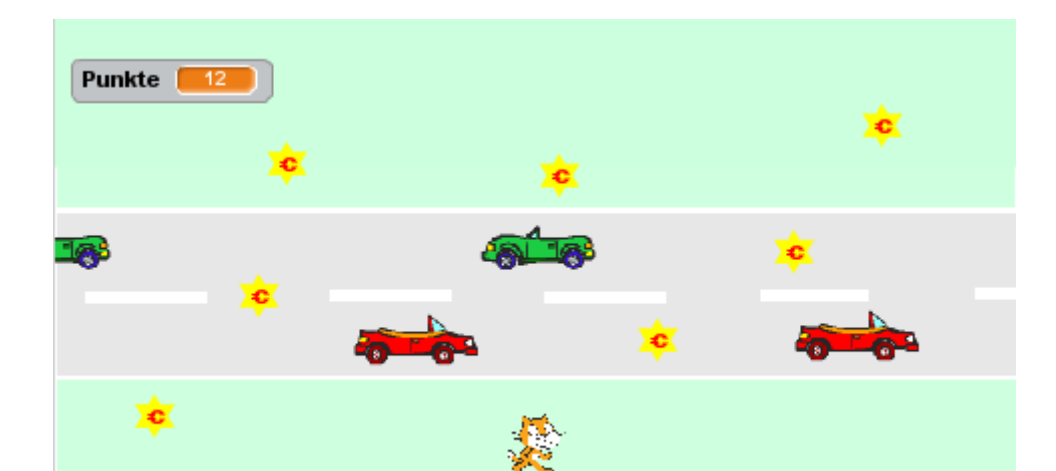

# **Lehreraufgabe 4: Angriff der Klonfledermäuse**

#### **Nur für** *Scratch 2*

Am oberen Rand erscheinen Fledermäuse, die sich unregelmäßig über die Bühne bewegen. Die Katze muss ihnen ausweichen. Von Zeit zu Zeit klont sich eine Fledermaus.

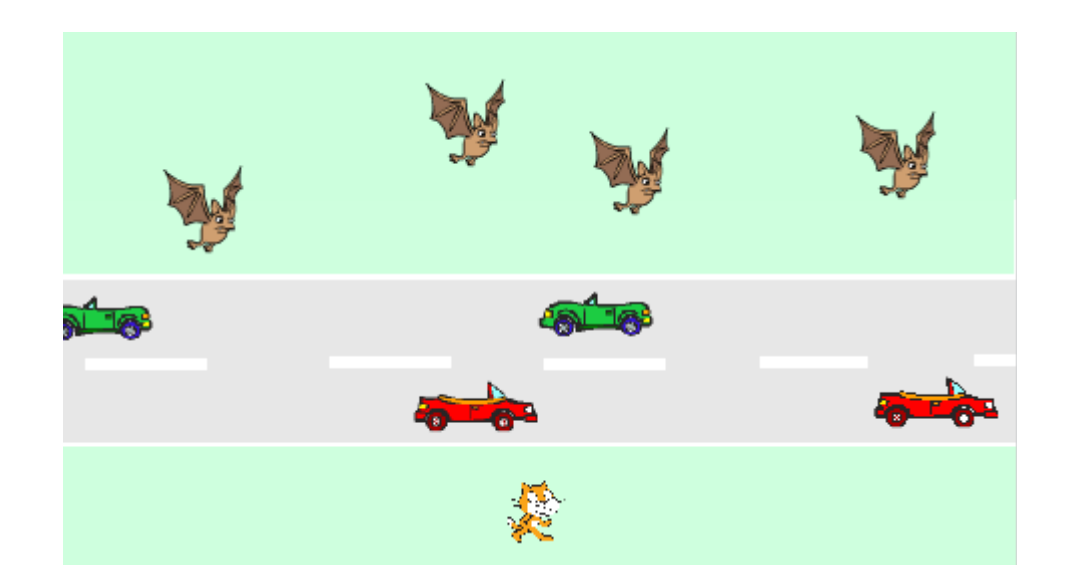

# **Lehreraufgabe 5: KatzenCloud**

#### **Nur mit** *Scratch 2 Online* **für angemeldete Benutzer**

Eine Cloud-Variable *High-Score* speichert den bisherigen Höchst-Punktestand.

Geht leider nicht für "neue" Scratcher!